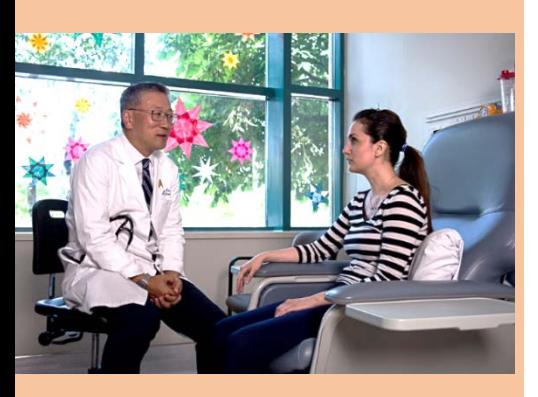

### **What is CBD?**

**Competency By Design is the Royal College's model of Competence-Based Medical Education (CBME) which** is an educational model that is…

- More oriented to **outcomes** rather than time in training (i.e. what trainee can DO)
- More **flexible** to learners' prior skills and current needs
- Training using a **coaching** approach with more regular feedback & entrustment decisions
- Enhanced **tracking** of learners' progress and performance

### **What is an EPA?**

An Entrustable Professional Activity is a **unit of work** actually done during the clinician's day (e.g., admit a patient to hospital, carry out a procedure, lead a family meeting)

- There are **29 EPAs** for the PGY1-4 Internal Medicine training program
- Each EPA gets **assessed several times** for each resident
- Each EPA is made up of several "**milestones**"
- The EPAs increase in **complexity** through stages

## **Learn more about EPAs and CBD:**

### **READ** Factsheets:

CBD Terminology Clic[k here](http://www.deptmedicine.utoronto.ca/sites/default/files/Intro%20to%20CBD%20Internal%20Medicine.pdf) Improving feedback tips: Click [here](http://www.deptmedicine.utoronto.ca/sites/default/files/Improving-Feedback-Handout.pdf)

**WATCH** an eModule on: CBD in Internal Medicine: Click [here](http://www.deptmedicine.utoronto.ca/cbme-program-specific-resources) to watch EPAs 101: Click [here](https://www.youtube.com/watch?v=MVmp8pYRswE)

**VISIT** 

[www.deptmedicine.utoronto.ca/cbme](http://www.deptmedicine.utoronto.ca/cbme) for general information on resources and events.

**Questions? CONTACT** us at [im.cbd@utoronto.ca](mailto:im.cbd@utoronto.ca?subject=CBD%20Question)

Medicine UNIVERSITY OF TORONTO

# **Internal Medicine**

### Primer for EPA COD8 - Caring for patients who have experienced a **PATIENT SAFETY INCIDENT** (adverse event)

*This Core of Discipline - COD EPA 8 (PGY2&3) focuses on all aspects of the care of a patient who has experienced a patient safety incident, including specific medical care, disclosure of the event to the patient/family, as well as documentation and reporting of the incident. May be error; near miss; adverse event*. *Supervisor (staff and/or supervising fellow) does assessment based on direct\* and indirect observation.*

### **EPA MILESTONES:** COD8 Patient Safety Incident

- 1. Identify the clinical circumstances contributing to an adverse event
- 2. Intervene to mitigate further injury
- 3. Identify changes in practice/clinical care to prevent similar events
- 4. Communicate the reasons for unanticipated clinical outcomes to the patients and disclose patient safety incidents
- 5. Report patient safety incidents to appropriate institutional representatives

### **HOW TO COMPLETE AN EPA ASSESSMENT:**

- 1. You or the resident initiate the assessment. The assessment may be based on direct observation or case discussion.
- 2. You or the resident sign onto Elentra, and provide the assessment demographics. This can be done on the mobile phone or computer top.
- 3. From the list of milestones pertinent to the EPA, choose 2-3 milestones that are relevant to the activity, and indicate their performance level on each milestone you assessed, using the entrustment scale. You are not required to cover all milestones, but are welcome to.

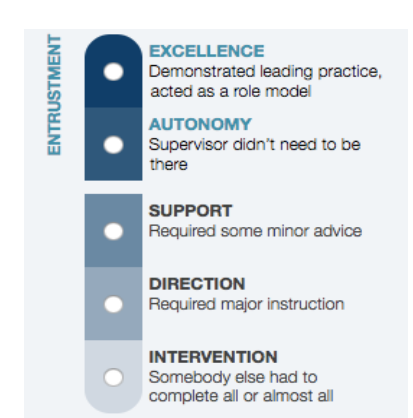

**GLOBAL ENTRUSTMENT SCALE** (Autonomous and Consultancy levels are entrustable)

- 4. Using the global entrustment scale, decide whether the resident can be entrusted overall to perform this activity with a similar case in the future. In general, residents are not expected to be entrustable early in a new stage of training, although this particular tool verifies skills that should have been learned in medical school.
- 5. Describe 2-3 strengths and 2-3 actions, or areas for improvement. Please provide detailed and actionable comments based on your observations of their performance.
- *6.* Discuss your feedback with the resident.